#### **10. Klassen**

Prof. Dr. Markus GrossInformatik I für D-ITET (WS 03/04)

!Objektorientierte Programmierung

- ■Das Konzept der Klassen
- **EMembers**
- !Objekte
- !Konstruktoren und Destruktoren
- !**this-**Pointer
- !Public und Private Sections

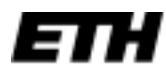

Eidgenössische Technische Hochschule Zürich Swiss Federal Institute of Technology Zurich

# **Objektorientierung**

- !■ Objektorientierung (OO) ist ein konzeptioneller Ansatz zum Klassendesign, welcher programmiersprachenunabhängig ist
- ! Merkmale von OO sind:
	- $\blacklozenge$ Abstraktion (abstraction)
	- $\blacklozenge$ Verkapselung (encapsulation)
	- $\blacklozenge$ Polymorphismus (polymorphism)
	- $\blacklozenge$ Vererbung (inheritance)
	- $\blacklozenge$ Wiederverwendbarkeit (reusability)
- !OO-Programmierung ist *datenzentriert*
- ! Repräsentation der Daten steht im Vordergrund
	- $\blacklozenge$ Methoden zur Datenbearbeitung
- ! In C++ dient die Klasse zur Implementierung der OO (**class** )

# **Objektorientierung**

- ! Merkmale eines klassischen C-Structs:
	- $\blacklozenge$ Verkapselt Mitgliedsvariablen
	- $\blacklozenge$ ◆ Zugriff mittels .-Operator
	- $\blacklozenge$ Legt fest, wieviel Speicher benötigt wird
	- $\blacklozenge$ Bestimmt, welche Operationen auf den Daten möglich sind
	- $\blacklozenge$  Operationen (Methoden) werden in Form von Funktionen definiert
	- $\blacklozenge$ Funktionen haben globalen Gültigkeitsbereich
- !Idee: Verstecke Daten komplett vor dem Benutzer
- !Zugriff über bestimmte *Zugriffsfunktionen*
- !Diese Funktionen stellen das *Interface* zur Klasse
- !■ Funktionen bekommen somit *lokalen* Charakter

# **Implementation einer Klasse**

- ! Erfolgt durch *Klassendeklaration*
	- $\blacklozenge$ Beschreibt Mitgliedsdaten (data members)
	- $\blacklozenge$ Und Mitgliedsfunktionen (member functions/methods)
	- $\blacklozenge$ Diese stellen das *public interface* der Klasse dar
- **.** Sowie durch *Definition* der Methoden
- ! Konvention: Klassennamen schreiben wir mit führendem Grossbuchstaben
- **.**  "Eselsbrücke" : Die Klasse ist zunächst ein Struct mit lokalen Funktionen und verbesserten Zugriffsrechten !

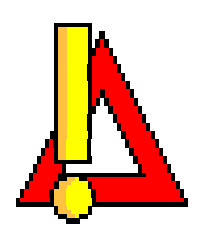

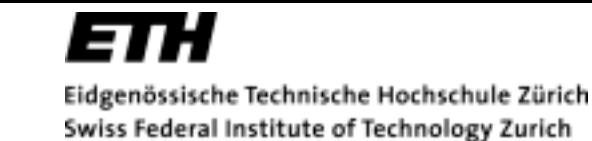

#### **Beispiel: Stock-Klasse**

- ! Benötigte *Methoden* 
	- $\blacklozenge$ Neue Aktie ins Portfolio einfügen
	- $\blacklozenge$ Aktien kaufen und verkaufen
	- $\blacklozenge$ Aktienwert anpassen
	- $\blacklozenge$ Anzeige und Darstellung wichtiger Information
- ! Benötigte *Daten*
	- $\blacklozenge$ Firmenname
	- $\blacklozenge$ Anzahl der Aktien
	- $\blacklozenge$ Aktienwert
	- $\blacklozenge$ Gesamtwert des Portfolios

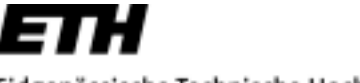

# **Beispiel\_1: Stock-Klasse**

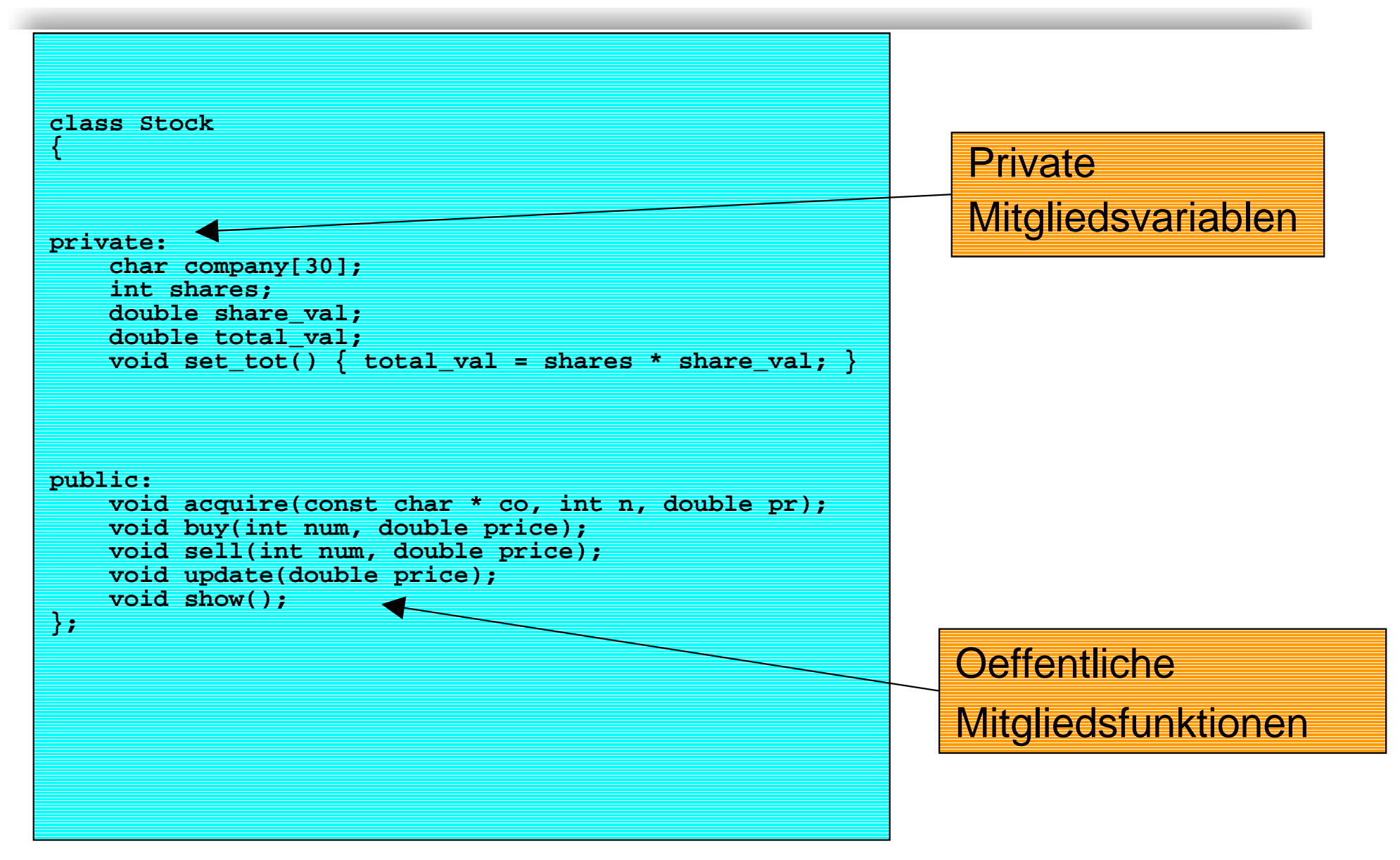

### **Objekte**

- !■ Stock ist somit als neuer Typenname für eine Klasse deklariert
- ! Erlaubt die Definition von *Objekten* dieses Klassentyps
	- $\blacklozenge$ **Stock sally;**
	- $\blacklozenge$ **Stock solly;**
- ! Mit der Definition werden sowohl Mitgliedsvariablen angelegt, als auch Zugriffsfunktionen festgelegt
- **.**  Die *Zugriffskonstrolle* erfolgt durch die Schlüsselwörter **private** und **public**
- ! Mitglieder der **private section**
	- $\blacklozenge$ Nur für Klassenmitglieder sichtbar
	- $\blacklozenge$ Kein Zugriff von Aussen möglich
	- $\blacklozenge$ Sind verkapselt (data hiding)

Swiss Federal Institute of Technology Zurich

### **Objekte**

- **.**  Mitglieder der **public section**
	- $\blacklozenge$  Stellen das Klasseninterface in Form von Zugriffsfunktionen dar
	- $\blacklozenge$ Diese können auf private Daten der Klasse zugreifen
	- $\blacklozenge$ Verstecken die Details der Implementation
	- $\blacklozenge$ Sind von Aussen zugreifbar
- ! Klasse kann damit als "Black Box" verwendet werden, wobei nur das Interface bekannt gegeben wird
	- $\blacklozenge$ Klassenbibliotheken
	- $\blacklozenge$ Wiederverwendbarkeit von Code
- ! Goldene Regel: Jegliche Daten sollten möglichst in die private Section der Klasse
- **. private** ist default Zugriffstyp

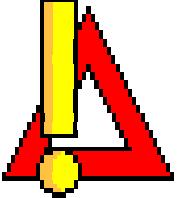

# **Mitgliedsfunktionen**

- ! Definition erfolgt in Analogie zur Definition regulärer Funktionen
	- $\blacklozenge$ ◆ Verwendung des *Scope* Operators (::)
	- $\blacklozenge$ Haben Zugriff auf die private Section der Klasse
	- $\blacklozenge$  Somit kann gleicher Name für verschiedene Klassen verwendet werden
- ! Beispiel:
	- ! **void Stock::update(double price)**
- **. update()** wird hier als Mitglied der Klasse **Stock** definiert
- **. update()** hat also *class scope*
- ! **Stock::update()** ist der qualifizierte Name (*qualified name*) der Methode

Swiss Federal Institute of Technology Zurich

# **Beispiel\_2: Implementation**

```
void Stock::acquire(const char * co, int n, double pr)
{
    strncpy(company, co, 29); // truncate co to fit if needed
    company[29] = '\0';
    shares = n;
    share val = pr;
    set_tot();
}
void Stock::buy(int num, double price)
{
    shares += num;
    share_val = price;
    set_tot();
}
void Stock::sell(int num, double price)
{
    if (num > shares)
    {
        cerr << "You can't sell more than you have!\n";
        exit(1);
    }
    shares -= num;
    share_val = price;
    set_tot();
}
void Stock::update(double price)
{
    share_val = price;
    set_tot();
}
                                          Verwendung privater 
                                          Mitglieder der Klasse
```
# **Scope und Zugriff**

- **.**  Deklaration der Klassen wird in einem getrennten File vorgenommen
- !**Headerfile**

**stock.h**

- **.**  Definition der Methoden erfolgt im Quellfile **stock.cpp**
- ! Zugriff auf Methoden eines Objektes erfolgt durch bekannten membership Operator

**Stock kate;**

```
kate.show(); // Aufruf einer Mitgliedsfunktion
```
- **.**  Mitgliedsvariablen müssen für jedes Objekt getrennt verwaltet werden
- ! Mitgliedsfunktionen werden vom Compiler nur *einmal* angelegt !

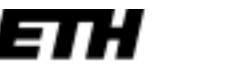

# **Beispiel\_3: Verwendung**

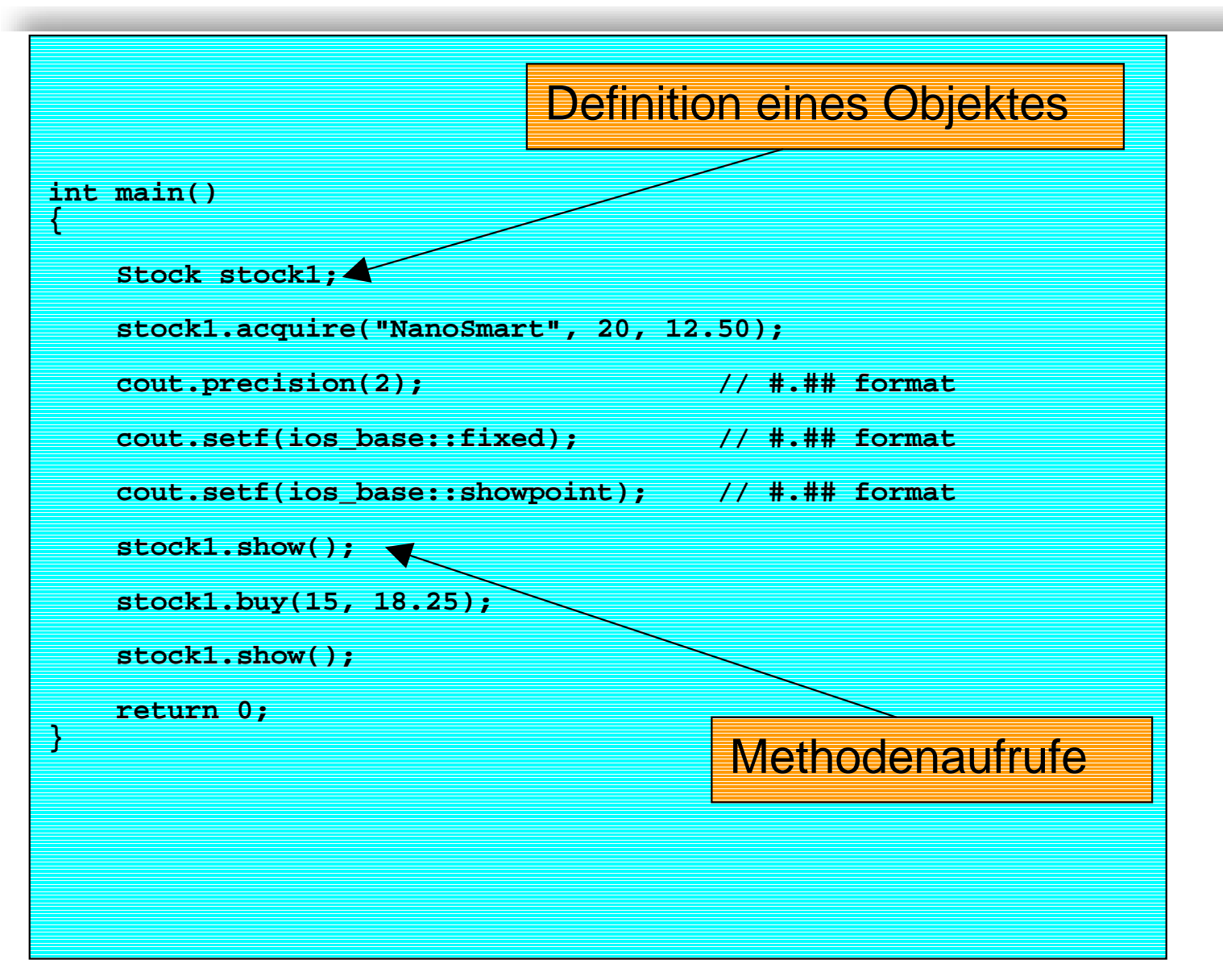

**}**

# **Klassendeklaration**

- ! Eine Klasse besitzt also sowohl Mitgliedsdaten, als auch Mitgliedsfunktionen
- ! Allgemeine Deklarationssyntax sieht wie folgt aus **class ClassName{ private: data member variablespublic:**

```
member function prototypes // Interface
```
- ! Zur Verwendung von Mitgliedsfunktionen muss zuerst ein entsprechendes Objekt angelegt werden
- ! Aufruf erfolgt mit dem Membership Operator **objectName.foo();**

#### **Konstruktoren**

- ! Daten der private Section der Klasse sind von aussen nicht sichtbar
- ! Daher können sie nicht direkt initialisiert werden
	- $\blacklozenge$ Vergleiche Struct und dessen Initialisierung
- ! Man benötigt eine spezielle Funktion zur Initialisierung
	- $\blacklozenge$ Sowohl als Funktionsargument, als auch als Rückgabetyp
- **.** Dies kann durch einen *Konstruktor* erreicht werden
- !Wird bei Objektdefinition automatisch aufgerufen
- **.**  Der Name eines Konstruktors entspricht dem Klassennamen
- !Man benötigt Prototyp und Funktionsdefinition
- ! Argumente dürfen keine Namen von Mitgliedsvarablen tragen

Swiss Federal Institute of Technology Zurich

#### **Konstruktoren**

!Beispiel:

> **Stock(const char \*co, int n = 0, double pr = 0.0); Stock::Stock(const char \*co, int n, double pr) {......}**

- ! Konstruktoren können explizit bei der Objektdefinition aufgerufen werden **Stock food = Stock("World", 250, 1.0);**
- **1999**  Konstruktoren können implizit aufgerufen werden **Stock food("World", 250, 1.0);**
- ! In Verbindung mit Pointern **Stock \*pstock = new Stock("World", 250, 1.0);**
- ! Default Konstruktor wird von C++ angelegt, wenn kein Konstruktor implementiert ist
- !Eigener Default Konstruktoren möglich **Stock();**

#### **Destruktoren**

- ! Wenn Gültigkeitsbereich des definierten Objektes ausläuft, wird ein *Destruktor* aufgerufen
- ! Destruktoren sorgen für ordnungsgemässe Freigabe von verwendetem Speicher (Kontext **new** )
- !Destruktoren haben keine Argumente
- ! Tragen Klassennamen mit vorgestellter Tilde **~Stock(); // Destruktor**
- !Compiler generiert ebenfalls einen Default Konstruktor
- ! Destruktoren werden *automatisch* aufgerufen **Stock::~Stock(){... // implementation }**
- ! Beim fortschrittlichen Klassendesign muss genaustens auf Konstruktoren und Destruktoren geachtet werden

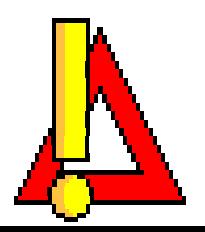

# **Header Files**

- ! Klassendeklarationen werden in eigene Headerfiles geschrieben
- ! Präprozessor-Direktiven verhindern die Mehrfacheinbindung eines Headerfiles

**#ifndef \_STOCK1\_H**

**#define \_STOCK1\_H**

**// place include file contents here**

**#endif**

- !■ Beim ersten Durchlauf wird \_STOCK1\_H generiert
- ! Bei weiteren Aufrufen wird Inhalt ignoriert und somit Mehrfachdeklaration vermieden
- !Beispiel unserer **Stock**-Klasse

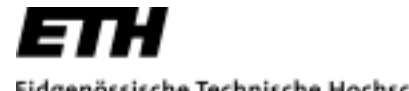

### **Beispiel\_4: Headerfile**

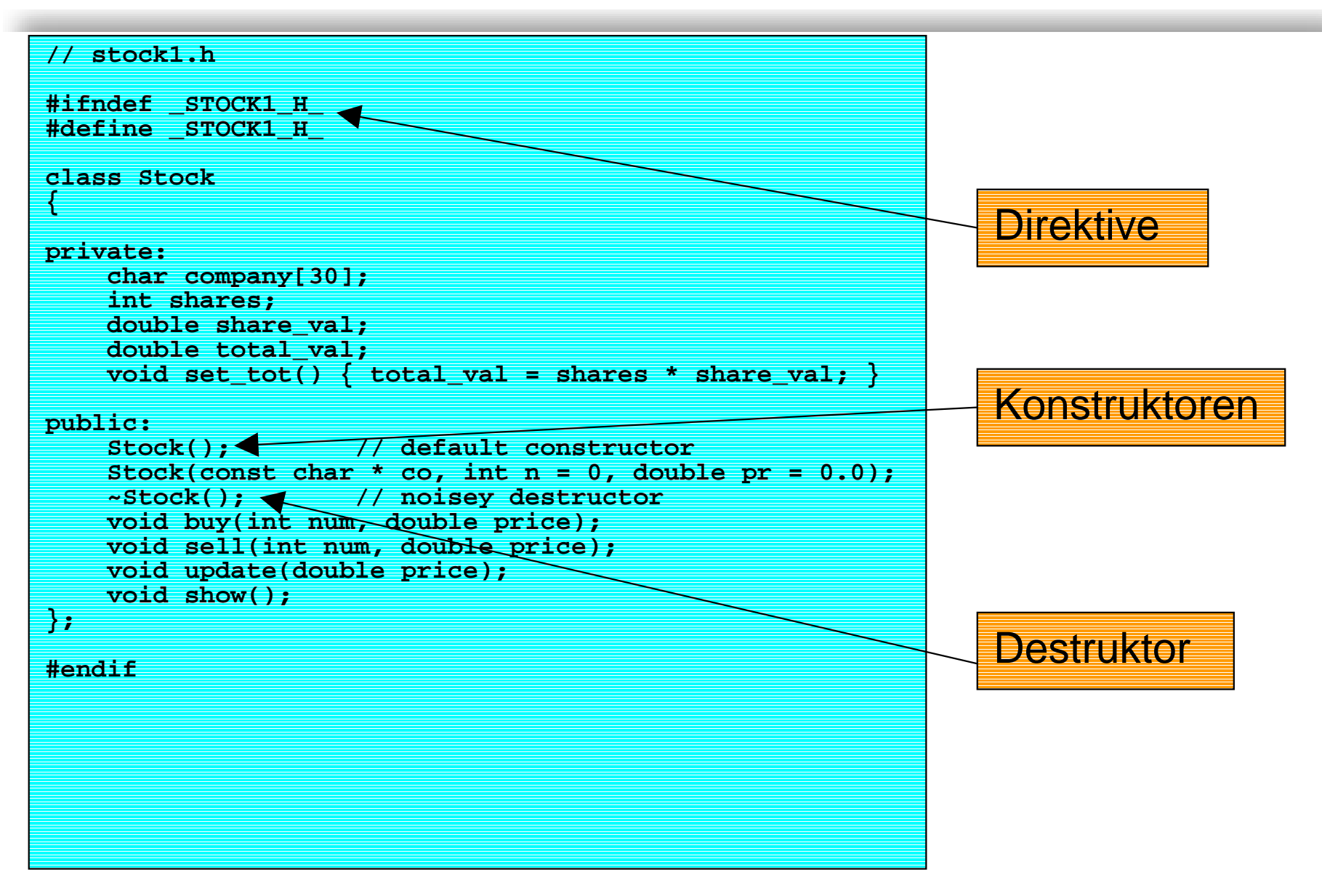

# **Beispiel\_5:Verwendung von Stock**

```
// usestok1.cpp -- use the Stock class
#include <iostream>using namespace std;
#include "stock1.h"int main()
{
// using constructors to create new objects
   Stock stock1("NanoSmart", 12, 20.0); // syntax 1
   Stock stock2 = Stock ("Boffo Objects", 2, 2.0); // syntax 2
   cout.precision(2); // #.## format
   cout.setf(ios::fixed, ios::floatfield); // #.## format
   cout.setf(ios::showpoint); // #.## format
   stock1.show();
   stock2.show();
   stock2 = stock1; // object assignment
// using a constructor to reset an object
   stock1 = Stock("Nifty Foods", 10, 50.0); // temp object
   cout << "After stock reshuffle:\n";
   stock1.show();
   stock2.show();
   return 0;
}
```
# **Bemerkungen**

- ! Objekte können einander zugewiesen werden **stock1 = stock2;**
- ! Destruktoren werden am Ende von main aufgerufen
	- $\blacklozenge$ Last in – First out
- !Mit Konstruktoren können Objekte reinitialisiert werden
- ! Dabei legt der Compiler ein unsichtbares, temporäres Objekt zu Kopierzwecken an
- **.**  Dieses wird vom Destruktor wieder gelöscht
	- $\blacklozenge$ Implementationsabhängig
- ! Konstante Objekte benötigen Funktionen, welche das entsprechende Objekt nicht verändern

```
const Stock land = Stock(.....);
```
! Neue Art von konstanter Funktion (nachgestellt) **void stock::show() const**

#### **Der this-Pointer**

- ! Manche Mitgliedsfunktionen müssen das Objekt, welches sie aufruft, erkennen
- !Dies erfolgt über den sogenannten **this**-Pointer
- ! Beispiel: Funktion, welche zwei **Stock**-Objekte vergleicht und das grössere Objekt zurückgibt
- ! Eine solche Funktion benötigt ein Objekt als Argument
	- $\blacklozenge$ Objekt wird von der Funktion nicht verändert
	- $\blacklozenge$ Wir verwenden einen Call by Reference

 $\blacklozenge$  Funktion gibt eine Referenz auf das grössere Objekt zurück **const Stock & topval(const Stock & s) const; // Prototyp, Funktion verändert Objekt nicht! top = stock1.topval(stock2); //oder auch top = stock2.topval(stock1);** 

Swiss Federal Institute of Technology Zurich

#### **Der this-Pointer**

```
! Implementation
   const Stock & Stock::topval(const Stock & s) const
    {
       if (s.total_val > total_val)
              return s;
       elsereturn *this; // Pointer auf Objekt
   } 
! Der this-Pointer ist also ein Pointer auf das aufrufende Objekt
```
- !**total\_val** entspricht also **this->total\_val**
- !**this** kann in diesem Fall nicht geändert werden

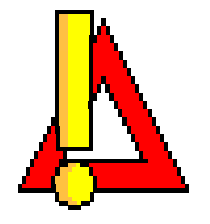

# **Arrays von Objekten**

- !Arrays von Objekten können beliebig angelegt werden
- ! Beispiel: **Stock mystuff[4]; // Definition mystuff[2].show(); // Aufruf**
- !Initialisierung erfolgt mittels Konstruktoren
- ! In diesem Fall muss ein Default-Konstruktor vorhanden sein
- !Member Variablen haben *class scope*